# Step Up to BTEC Level 3 in Sixth form at SJCR

# **A guide for Year 11 pupils to help you get ready for BTEC Level 3 Extended Diploma in Computing in Year 12**

Congratulations to those of you who have chosen Level 3 BTEC Computing. This document will introduce you to the course and provide you with activities for the next three weeks. There will then be a second document with work for the following three weeks after you have completed and submitted the work for the first part.

## **What is a BTEC Qualification?**

BTEC qualifications are suitable for a wide range of students. They encourage and recognise achievement in students, some of whom may not be getting the most out of more 'traditional' qualifications. Those who enjoy hands-on, practical work with plenty of real-life situations tend to find stimulation and success through BTEC qualifications.

There is no fixed entry point for BTEC. For example, leaners don't have to have achieved a BTEC Firsts before doing a BTEC National. The college sets its own entrance criteria.

#### **A straightforward structure**

- Each BTEC is made up of a number of units. Some units are mandatory and some optional.
- Some units are externally assessed through exams and some are internally assessed through coursework
- In order to achieve each unit, learners' assignments have to show achievement against a set of outcomes.
- As learner completes units, the total number of credits or GLH learner achieve builds up until learner have met the requirements for a particular qualification.
- Learner needs to achieve a minimum of Pass in all the units.

#### **Qualifications currently on offer at Computer Science Department in the 6th Form**

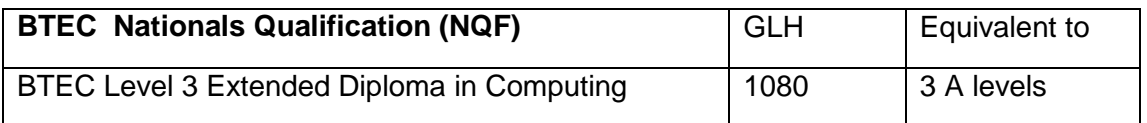

# **Breakdown of the Course**

The Extended Diploma in Computing consists of 13 Units altogether. Four of the units are externally assessed through exams and the rest are coursework assessed internally by subject teachers. A learner can achieve Pass/Merit/Distinction/Fail, for any single unit. A learner **must pass** all of the 13 units to achieve the final qualification, that is, if a learner gets good grades in all units but fails on one single unit, qualification will not be awarded.

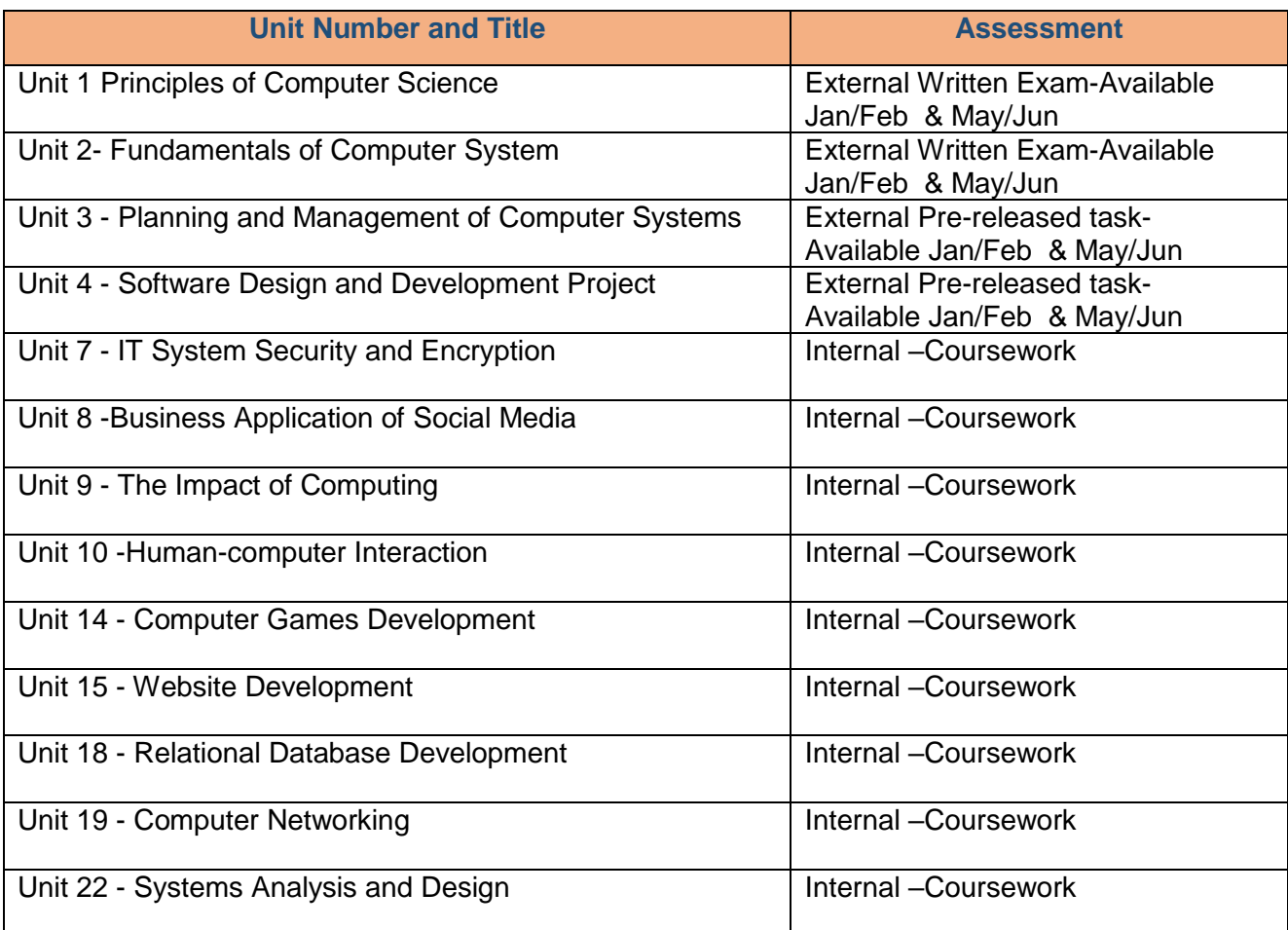

Here is a breakdown of the units that you will cover over the next two years:

#### **Resources**

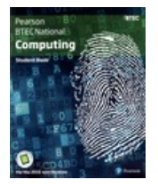

**BTEC National Computing Student Book** Publisher: Pearson Author: Jenny Phillips, Alan Jarvis , Richard McGill, Mark Fishpool, Tim Cook, David Atkinson-Beaumont ISBN: 9781292166926

• Written by an expert author team of BTEC teachers, verifiers and computing professionals so you can be sure the...

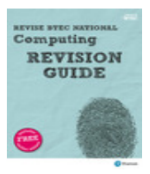

## Revise BTEC National Computing Revision Guide

Publisher: Pearson Author: Mark Fishpool, Christine Gate, Steve Farrell, Richard McGill ISBN: 9781292150208 Ideal for classroom or independent study, this Revision Guide with ActiveBook is the smart choice for learners studying for the externally assessed units 1, 2, 3 and 4 of the new BTEC Nationals in Computing qualifications...

Show more

# **Step up Activities:**

In Year 12 you will start of with Unit 1, 2, 3, 4 simultaneously with four different teachers. Here are some tasks for you to get started with for the next three weeks. Once you complete and upload them by the deadline another set of task will be made available

### **Task 1- Reading Activity**

Read through the PowerPoint Presentation "Computational Thinking" and make notes.

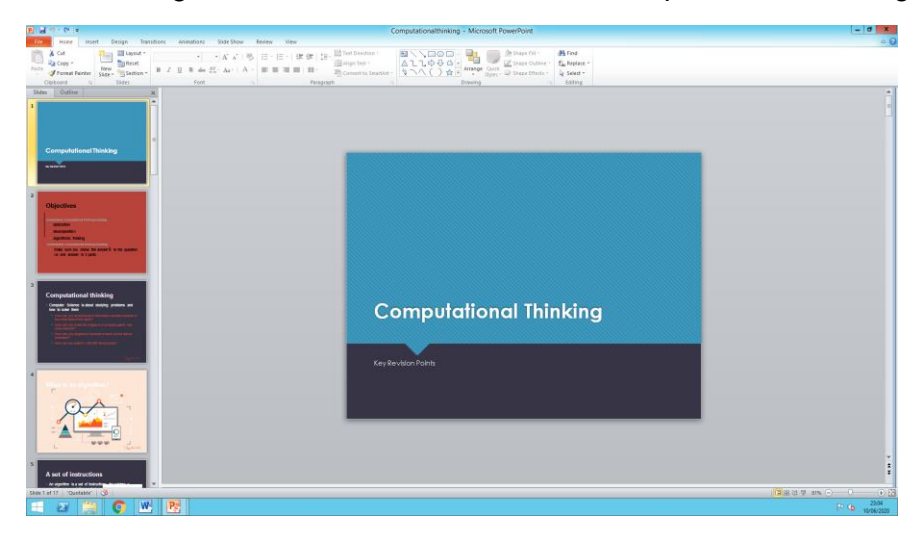

## **Task 2- Questions**

Based on your previous reading task complete the questions

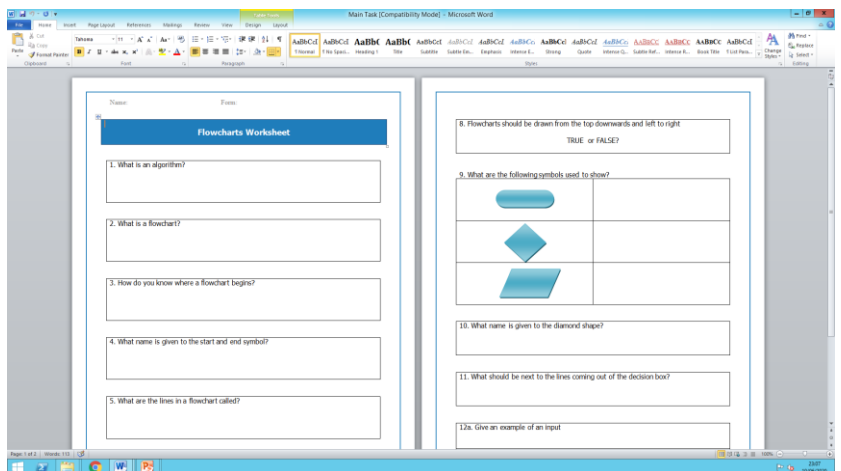

(Available in google classroom as task 2)

## **Task 3**

Read through the presentation "Problem solving" and try to complete all the short activities at the end of each section.

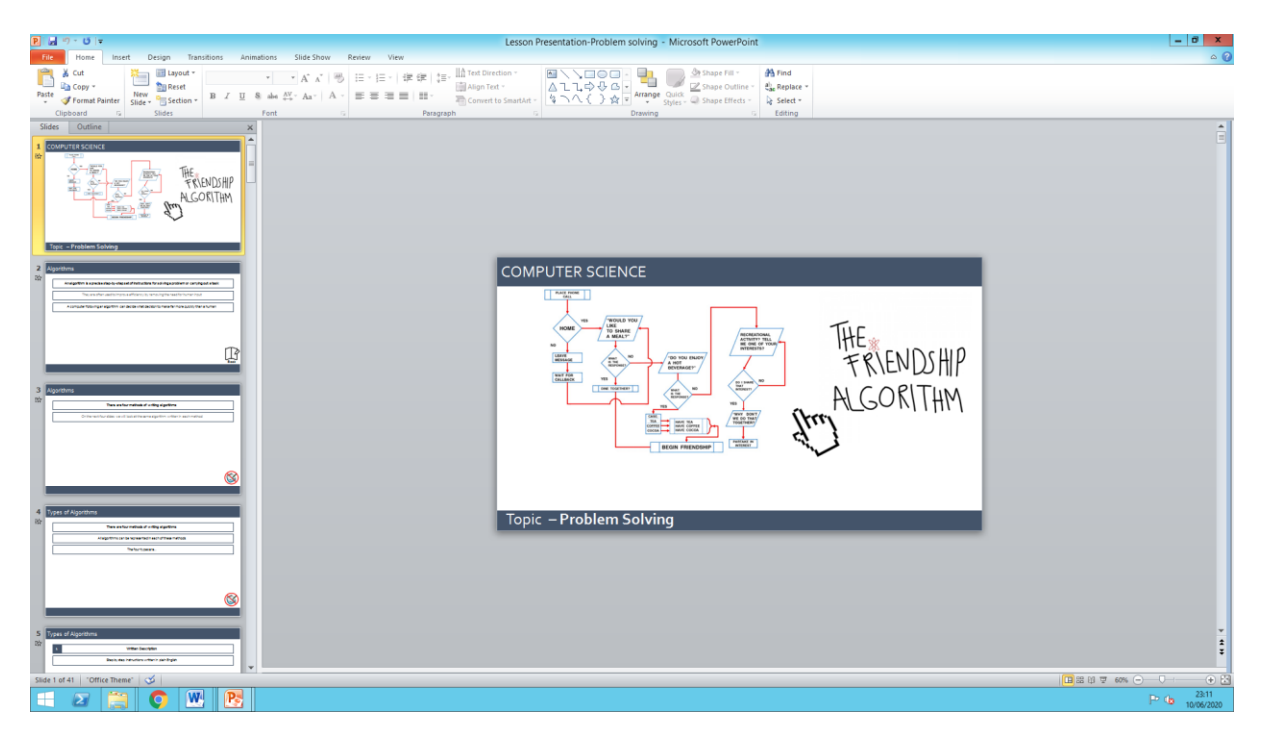

(Available in google classroom as task 3)

Hope you find the task interesting and enjoying.